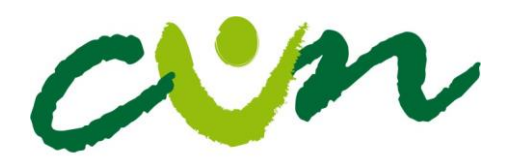

## *Plan de curso –Sílabo-*

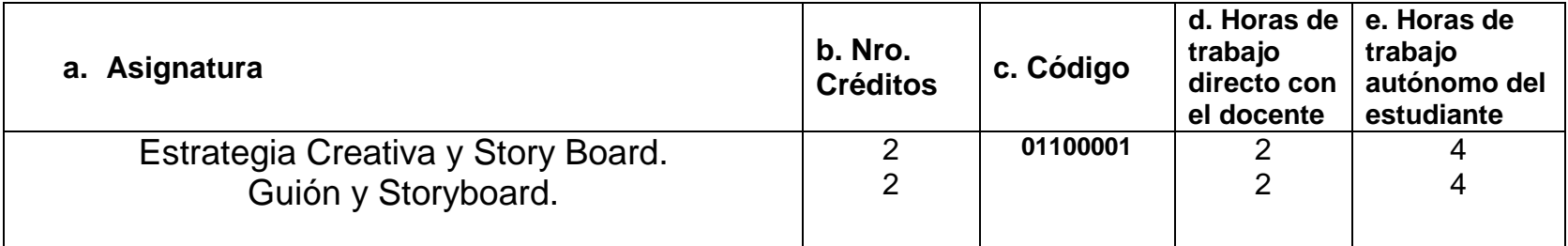

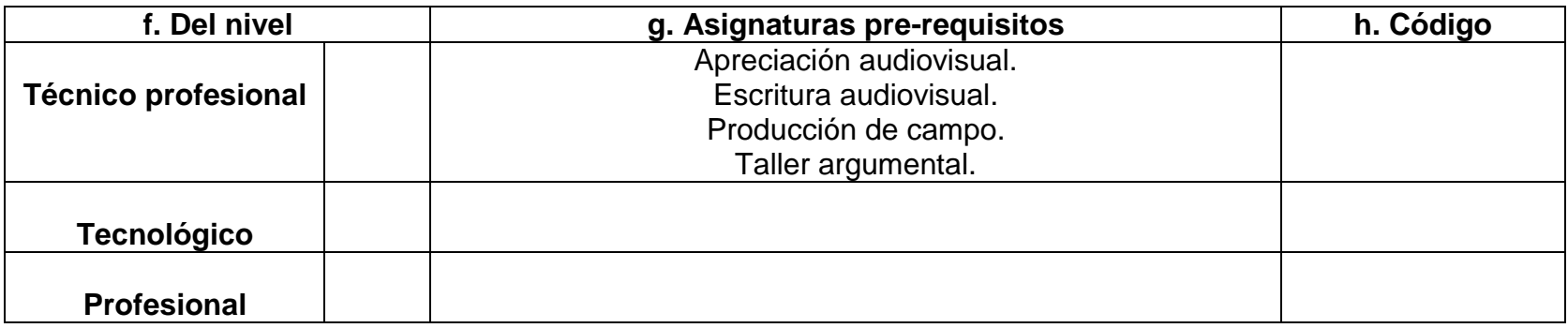

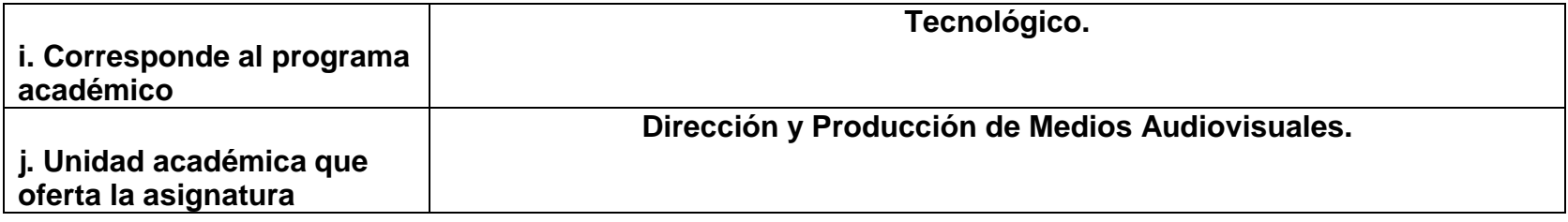

#### **VICERRECTORIA ACADEMICA Y DE INVESTIGACIONES**

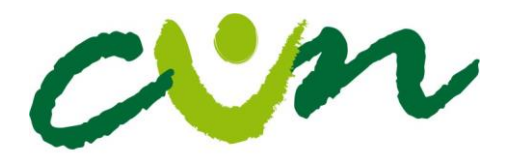

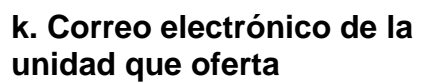

**l. Perfil académico del docente – tutor:**

Realizador de Cine y Televisión de la Universidad Nacional de Colombia con perfil de guionista Realizador. Dentro de sus trabajos se encuentra su participación en la series de Dibujos animados Blanca y Pura, y Betty Toons, comerciales e institucionales. Ganador y co proponente del proyecto Bogotomía Concurso de Animación Cinemateca Distrital "Uno para Jugar" Versión 2005. Participación en la serie dramatizada "Se cuentan historias producida por Factor Imagen, para Señal Colombia (Serie Ganadora India Catalina) Ganador Mención especial Guión "Manduca" Concurso Corto Al extremo Rosario Argentina. Participación en el Seminario "History" Robert Mckee.

\_\_\_\_\_\_\_\_\_\_\_\_\_\_\_\_\_\_\_\_\_\_\_\_\_\_\_\_\_\_\_\_\_\_\_\_\_\_\_\_\_\_\_\_\_\_\_\_\_\_\_\_\_\_\_\_\_\_\_\_\_\_\_\_\_\_\_\_\_\_\_\_\_\_\_\_\_\_\_\_\_\_\_\_\_\_\_\_\_\_\_\_\_\_

\_\_\_\_\_\_\_\_\_\_\_\_\_\_\_\_\_\_\_\_\_\_\_\_\_\_\_\_\_\_\_\_\_\_\_\_\_\_\_\_\_\_\_\_\_\_\_\_\_\_\_\_\_\_\_\_\_\_\_\_\_\_\_\_\_\_\_\_\_\_\_\_\_\_\_\_\_\_\_\_\_\_\_\_\_\_\_\_\_\_\_\_\_\_\_\_

\_\_\_\_\_\_\_\_\_\_\_\_\_\_\_\_\_\_\_\_\_\_\_\_\_\_\_\_\_\_\_\_\_\_\_\_\_\_\_\_\_\_\_\_\_\_\_\_\_\_\_\_\_\_\_\_\_\_\_\_\_\_\_\_\_\_\_\_\_\_\_\_\_\_\_\_\_\_\_\_\_\_\_\_\_\_\_\_\_\_\_\_\_\_\_\_

\_\_\_\_\_\_\_\_\_\_\_\_\_\_\_\_\_\_\_\_\_\_\_\_\_\_\_\_\_\_\_\_\_\_\_\_\_\_\_\_\_\_\_\_\_\_\_\_\_\_\_\_\_\_\_\_\_\_\_\_\_\_\_\_\_\_\_\_\_\_\_\_\_\_\_\_\_\_\_\_\_\_\_\_\_\_\_\_\_\_\_\_\_\_\_\_

\_\_\_\_\_\_\_\_\_\_\_\_\_\_\_\_\_\_\_\_\_\_\_\_\_\_\_\_\_\_\_\_\_\_\_\_\_\_\_\_\_\_\_\_\_\_\_\_\_\_\_\_\_\_\_\_\_\_\_\_\_\_\_\_\_\_\_\_\_\_\_\_\_\_\_\_\_\_\_\_\_\_\_\_\_\_\_\_\_\_\_\_\_\_\_\_

## **m. Importancia de esta asignatura en el proceso de formación:**

La complejidad de un producto audiovisual requiere una clara organización, como factor determinante está la visualización del guión literario y técnico para mayor comprensión del equipo de producción. De esta manera la asignatura enseña

#### **VICERRECTORIA ACADEMICA Y DE INVESTIGACIONES**

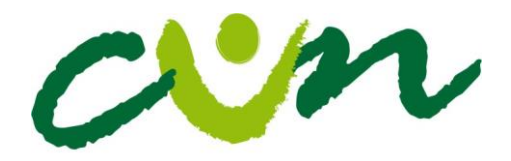

herramientas gráficas y propicias habilidades en el dibujo que le permiten a los estudiantes desarrollar la propuesta de un guión gráfico para cualquier producto audiovisual.

\_\_\_\_\_\_\_\_\_\_\_\_\_\_\_\_\_\_\_\_\_\_\_\_\_\_\_\_\_\_\_\_\_\_\_\_\_\_\_\_\_\_\_\_\_\_\_\_\_\_\_\_\_\_\_\_\_\_\_\_\_\_\_\_\_\_\_\_\_\_\_\_\_\_\_\_\_\_\_\_\_\_\_\_\_\_\_\_\_\_\_\_\_\_\_\_

\_\_\_\_\_\_\_\_\_\_\_\_\_\_\_\_\_\_\_\_\_\_\_\_\_\_\_\_\_\_\_\_\_\_\_\_\_\_\_\_\_\_\_\_\_\_\_\_\_\_\_\_\_\_\_\_\_\_\_\_\_\_\_\_\_\_\_\_\_\_\_\_\_\_\_\_\_\_\_\_\_\_\_\_\_\_\_\_\_\_\_\_\_\_\_\_

\_\_\_\_\_\_\_\_\_\_\_\_\_\_\_\_\_\_\_\_\_\_\_\_\_\_\_\_\_\_\_\_\_\_\_\_\_\_\_\_\_\_\_\_\_\_\_\_\_\_\_\_\_\_\_\_\_\_\_\_\_\_\_\_\_\_\_\_\_\_\_\_\_\_\_\_\_\_\_\_\_\_\_\_\_\_\_\_\_\_\_\_\_\_\_\_

\_\_\_\_\_\_\_\_\_\_\_\_\_\_\_\_\_\_\_\_\_\_\_\_\_\_\_\_\_\_\_\_\_\_\_\_\_\_\_\_\_\_\_\_\_\_\_\_\_\_\_\_\_\_\_\_\_\_\_\_\_\_\_\_\_\_\_\_\_\_\_\_\_\_\_\_\_\_\_\_\_\_\_\_\_\_\_\_\_\_\_\_\_\_\_\_

\_\_\_\_\_\_\_\_\_\_\_\_\_\_\_\_\_\_\_\_\_\_\_\_\_\_\_\_\_\_\_\_\_\_\_\_\_\_\_\_\_\_\_\_\_\_\_\_\_\_\_\_\_\_\_\_\_\_\_\_\_\_\_\_\_\_\_\_\_\_\_\_\_\_\_\_\_\_\_\_\_\_\_\_\_\_\_\_\_\_\_\_\_\_\_\_

\_\_\_\_\_\_\_\_\_\_\_\_\_\_\_\_\_\_\_\_\_\_\_\_\_\_\_\_\_\_\_\_\_\_\_\_\_\_\_\_\_\_\_\_\_\_\_\_\_\_\_\_\_\_\_\_\_\_\_\_\_\_\_\_\_\_\_\_\_\_\_\_\_\_\_\_\_\_\_\_\_\_\_\_\_\_\_\_\_\_\_\_\_\_\_\_

\_\_\_\_\_\_\_\_\_\_\_\_\_\_\_\_\_\_\_\_\_\_\_\_\_\_\_\_\_\_\_\_\_\_\_\_\_\_\_\_\_\_\_\_\_\_\_\_\_\_\_\_\_\_\_\_\_\_\_\_\_\_\_\_\_\_\_\_\_\_\_\_\_\_\_\_\_\_\_\_\_\_\_\_\_\_\_\_\_\_\_\_\_\_\_

\_\_\_\_\_\_\_\_\_\_\_\_\_\_\_\_\_\_\_\_\_\_\_\_\_\_\_\_\_\_\_\_\_\_\_\_\_\_\_\_\_\_\_\_\_\_\_\_\_\_\_\_\_\_\_\_\_\_\_\_\_\_\_\_\_\_\_\_\_\_\_\_\_\_\_\_\_\_\_\_\_\_\_\_\_\_\_\_\_\_\_\_\_\_\_\_

\_\_\_\_\_\_\_\_\_\_\_\_\_\_\_\_\_\_\_\_\_\_\_\_\_\_\_\_\_\_\_\_\_\_\_\_\_\_\_\_\_\_\_\_\_\_\_\_\_\_\_\_\_\_\_\_\_\_\_\_\_\_\_\_\_\_\_\_\_\_\_\_\_\_\_\_\_\_\_\_\_\_\_\_\_\_\_\_\_\_

\_\_\_\_\_\_\_\_\_\_\_\_\_\_\_\_\_\_\_\_\_\_\_\_\_\_\_\_\_\_\_\_\_\_\_\_\_\_\_\_\_\_\_\_\_\_\_\_\_\_\_\_\_\_\_\_\_\_\_\_\_\_\_\_\_\_\_\_\_\_\_\_\_\_\_\_\_\_\_\_\_\_\_\_\_\_\_\_\_\_

## **n. Al finalizar el curso el estudiante estará en condiciones de (conceptualizar, entregar, analizar…)**

- Conocer los principios básicos que rigen la proporción de una figura humana.
- Comprender los mecanismos básicos de la perspectiva.
- Visualizar adecuadamente un texto.
- Compresión y aplicación de las convenciones utilizadas para el Story Board.

**VICERRECTORIA ACADEMICA Y DE INVESTIGACIONES** [www.cun.edu.co](http://www.cun.edu.co/) viceacadem@cun.edu.co Bogotá D.C. - Colombia

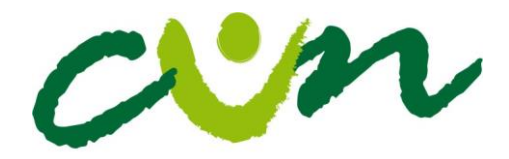

## de Educación Superior

\_\_\_\_\_\_\_\_\_\_\_\_\_\_\_\_\_\_\_\_\_\_\_\_\_\_\_\_\_\_\_\_\_\_\_\_\_\_\_\_\_\_\_\_\_\_\_\_\_\_\_\_\_\_\_\_\_\_\_\_\_\_\_\_\_\_\_\_\_\_\_\_\_\_\_\_\_\_\_\_\_\_\_\_\_\_\_\_\_\_\_

\_\_\_\_\_\_\_\_\_\_\_\_\_\_\_\_\_\_\_\_\_\_\_\_\_\_\_\_\_\_\_\_\_\_\_\_\_\_\_\_\_\_\_\_\_\_\_\_\_\_\_\_\_\_\_\_\_\_\_\_\_\_\_\_\_\_\_\_\_\_\_\_\_\_\_\_\_\_\_\_\_\_\_\_\_\_\_\_\_\_\_\_\_\_\_

\_\_\_\_\_\_\_\_\_\_\_\_\_\_\_\_\_\_\_\_\_\_\_\_\_\_\_\_\_\_\_\_\_\_\_\_\_\_\_\_\_\_\_\_\_\_\_\_\_\_\_\_\_\_\_\_\_\_\_\_\_\_\_\_\_\_\_\_\_\_\_\_\_\_\_\_\_\_\_\_\_\_\_\_\_\_\_\_\_\_\_\_\_\_

\_\_\_\_\_\_\_\_\_\_\_\_\_\_\_\_\_\_\_\_\_\_\_\_\_\_\_\_\_\_\_\_\_\_\_\_\_\_\_\_\_\_\_\_\_\_\_\_\_\_\_\_\_\_\_\_\_\_\_\_\_\_\_\_\_\_\_\_\_\_\_\_\_\_\_\_\_\_\_\_\_\_\_\_\_\_\_\_\_\_\_\_\_\_\_\_

\_\_\_\_\_\_\_\_\_\_\_\_\_\_\_\_\_\_\_\_\_\_\_\_\_\_\_\_\_\_\_\_\_\_\_\_\_\_\_\_\_\_\_\_\_\_\_\_\_\_\_\_\_\_\_\_\_\_\_\_\_\_\_\_\_\_\_\_\_\_\_\_\_\_\_\_\_\_\_\_\_\_\_\_\_\_\_\_\_\_\_\_\_\_\_\_

\_\_\_\_\_\_\_\_\_\_\_\_\_\_\_\_\_\_\_\_\_\_\_\_\_\_\_\_\_\_\_\_\_\_\_\_\_\_\_\_\_\_\_\_\_\_\_\_\_\_\_\_\_\_\_\_\_\_\_\_\_\_\_\_\_\_\_\_\_\_\_\_\_\_\_\_\_\_\_\_\_\_\_\_\_\_\_\_\_\_\_\_\_\_\_\_

\_\_\_\_\_\_\_\_\_\_\_\_\_\_\_\_\_\_\_\_\_\_\_\_\_\_\_\_\_\_\_\_\_\_\_\_\_\_\_\_\_\_\_\_\_\_\_\_\_\_\_\_\_\_\_\_\_\_\_\_\_\_\_\_\_\_\_\_\_\_\_\_\_\_\_\_\_\_\_\_\_\_\_\_\_\_\_\_\_\_\_\_\_\_\_\_

\_\_\_\_\_\_\_\_\_\_\_\_\_\_\_\_\_\_\_\_\_\_\_\_\_\_\_\_\_\_\_\_\_\_\_\_\_\_\_\_\_\_\_\_\_\_\_\_\_\_\_\_\_\_\_\_\_\_\_\_\_\_\_\_\_\_\_\_\_\_\_\_\_\_\_\_\_\_\_\_\_\_\_\_\_\_\_\_\_\_\_\_\_\_\_\_

\_\_\_\_\_\_\_\_\_\_\_\_\_\_\_\_\_\_\_\_\_\_\_\_\_\_\_\_\_\_\_\_\_\_\_\_\_\_\_\_\_\_\_\_\_\_\_\_\_\_\_\_\_\_\_\_\_\_\_\_\_\_\_\_\_\_\_\_\_\_\_\_\_\_\_\_\_\_\_\_\_\_\_\_\_\_\_\_\_\_\_\_\_\_\_

\_\_\_\_\_\_\_\_\_\_\_\_\_\_\_\_\_\_\_\_\_\_\_\_\_\_\_\_\_\_\_\_\_\_\_\_\_\_\_\_\_\_\_\_\_\_\_\_\_\_\_\_\_\_\_\_\_\_\_\_\_\_\_\_\_\_\_\_\_\_\_\_\_\_\_\_\_\_\_\_\_\_\_\_\_\_\_\_\_\_\_

## **ñ. Problemas (preguntas) que determinan el propósito de formación en la asignatura:**

- ¿Cómo identificamos y dibujamos de manera proporcionalmente correcta a un ser humano?
- ¿Cuáles son las técnicas que nos permiten un correcto uso de la perspectiva?
- ¿Cómo abordamos un texto literario para visualizarlo?
- ¿Cuáles son las convenciones del Story Board?
- ¿Cómo se aplican las convenciones del Story Board?

## **o. Competencias**

Comprender, manejar, y adquirir habilidades básicas de dibujo.

Aplicar las convenciones del lenguaje del Story Board.

Transmitir el sentido narrativo del lenguaje cinematográfico a partir del guión gráfico o story board.

Integrar el conocimiento del dibujo y la comunicación grafica a propuestas audiovisuales.

**VICERRECTORIA ACADEMICA Y DE INVESTIGACIONES** [www.cun.edu.co](http://www.cun.edu.co/) viceacadem@cun.edu.co Bogotá D.C. - Colombia

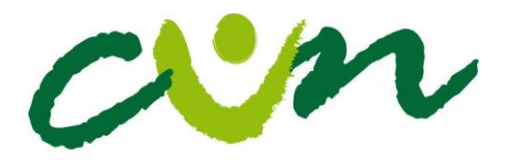

**p. Plan de trabajo**

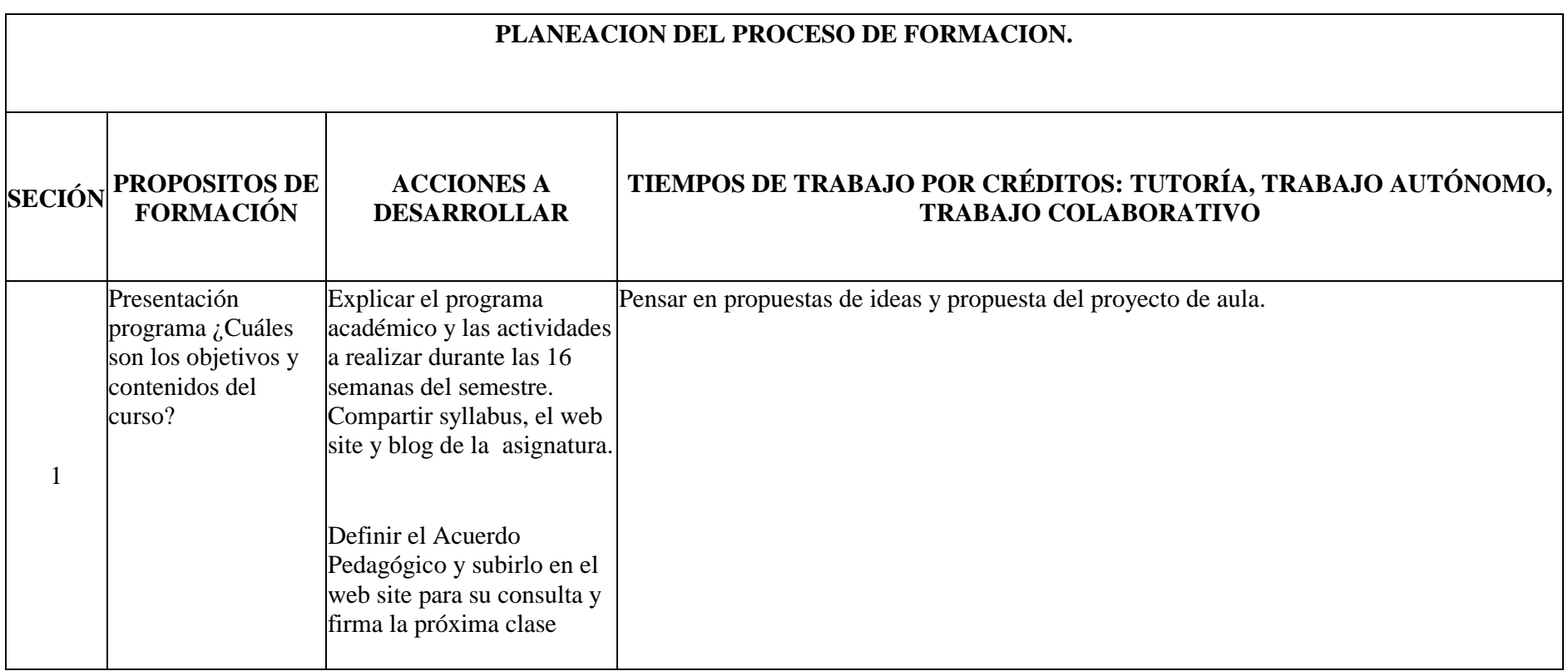

#### **VICERRECTORIA ACADEMICA Y DE INVESTIGACIONES**

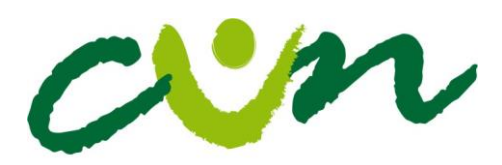

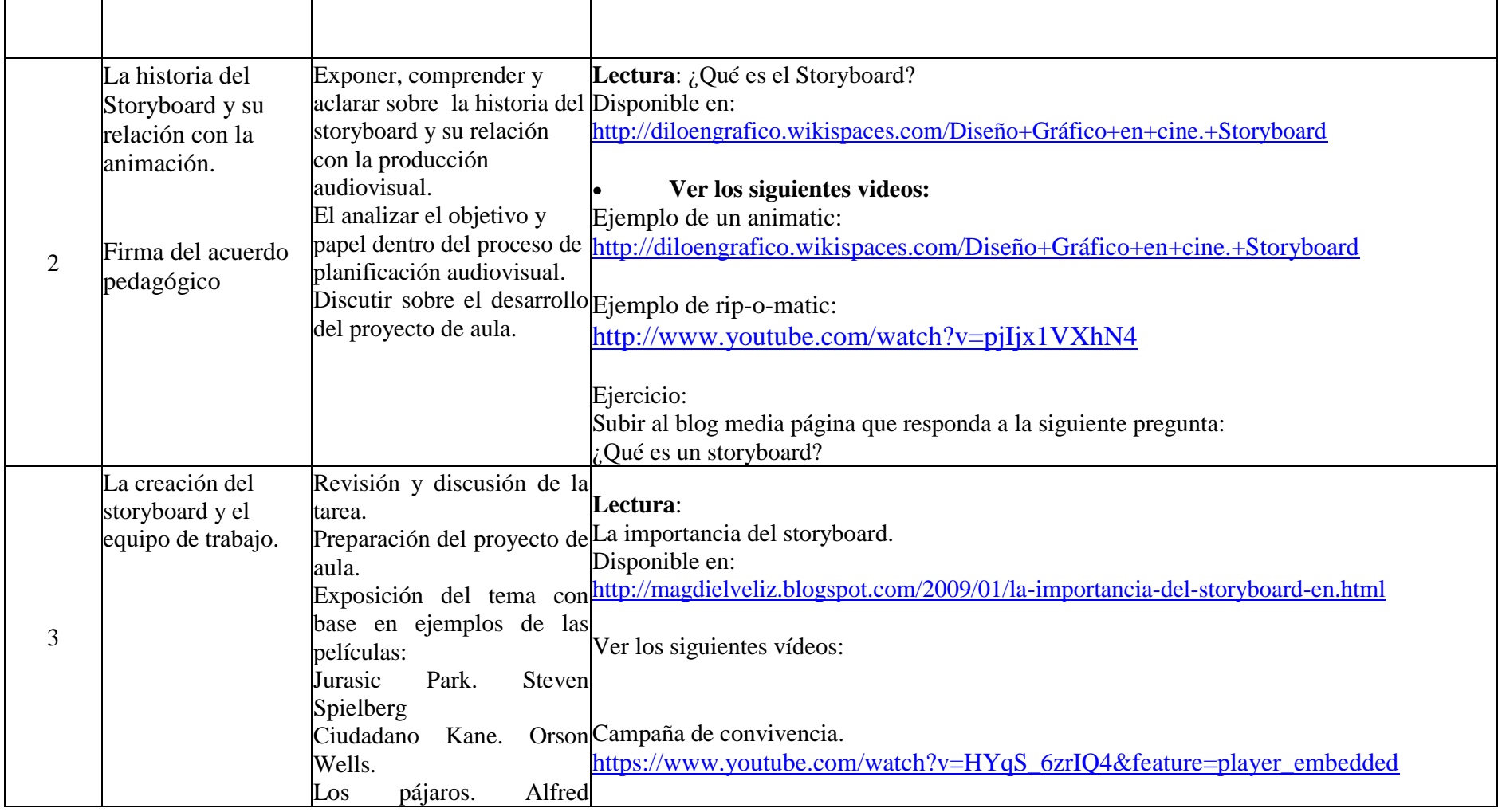

#### **VICERRECTORIA ACADEMICA Y DE INVESTIGACIONES**

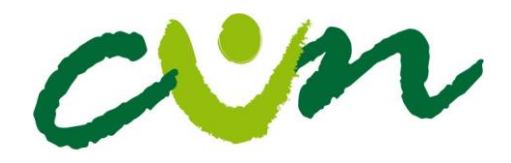

#### Corporación Unificada Nacional  $\mathbf{J} = \mathbf{F} \mathbf{J}$  and  $\mathbf{A} = \mathbf{C} \mathbf{J}$  and  $\mathbf{A} = \mathbf{C} \mathbf{J}$

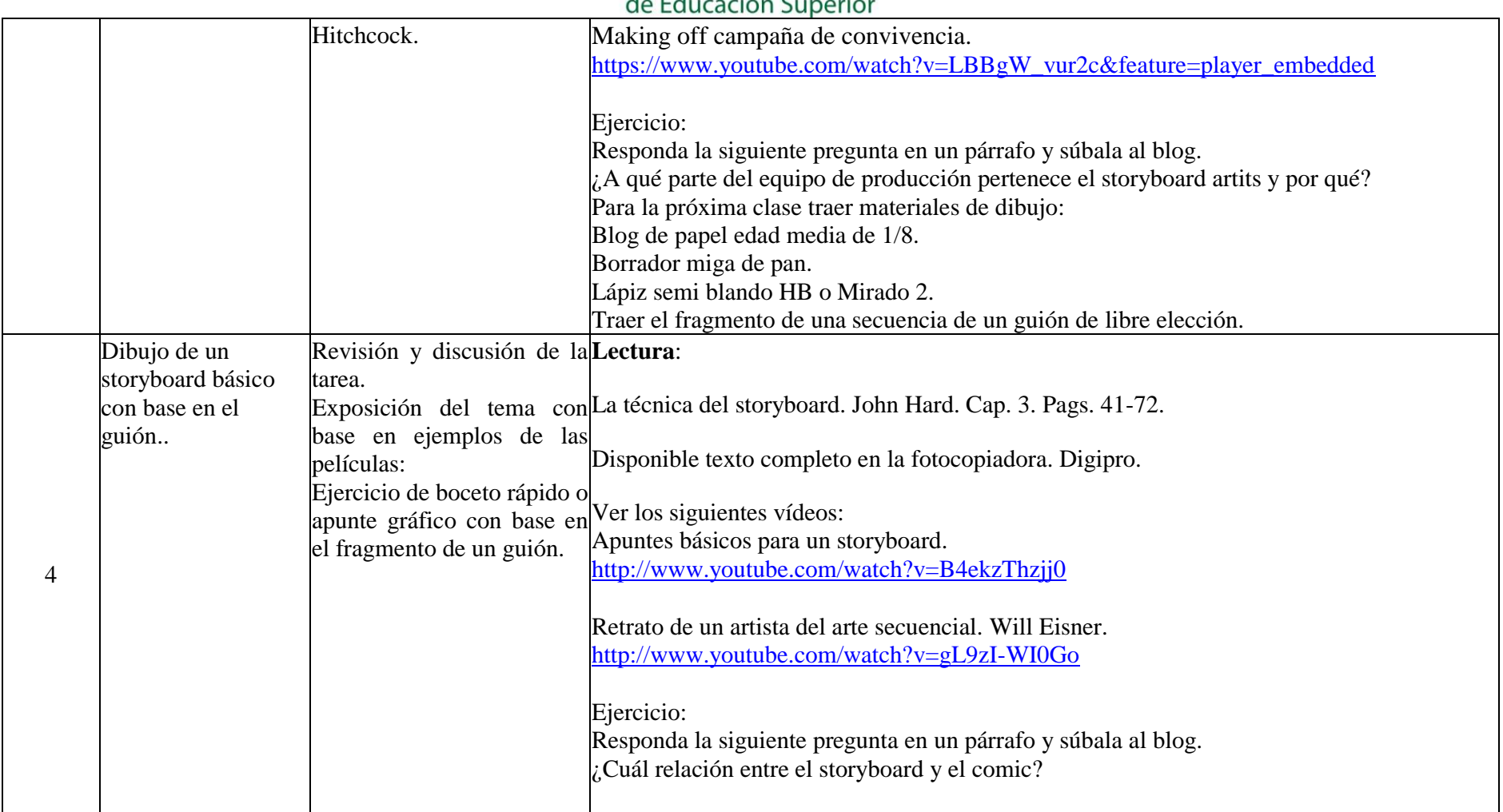

#### **VICERRECTORIA ACADEMICA Y DE INVESTIGACIONES**

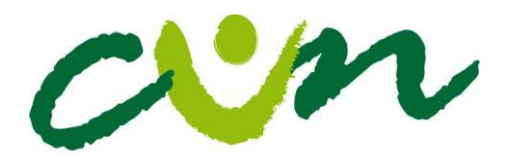

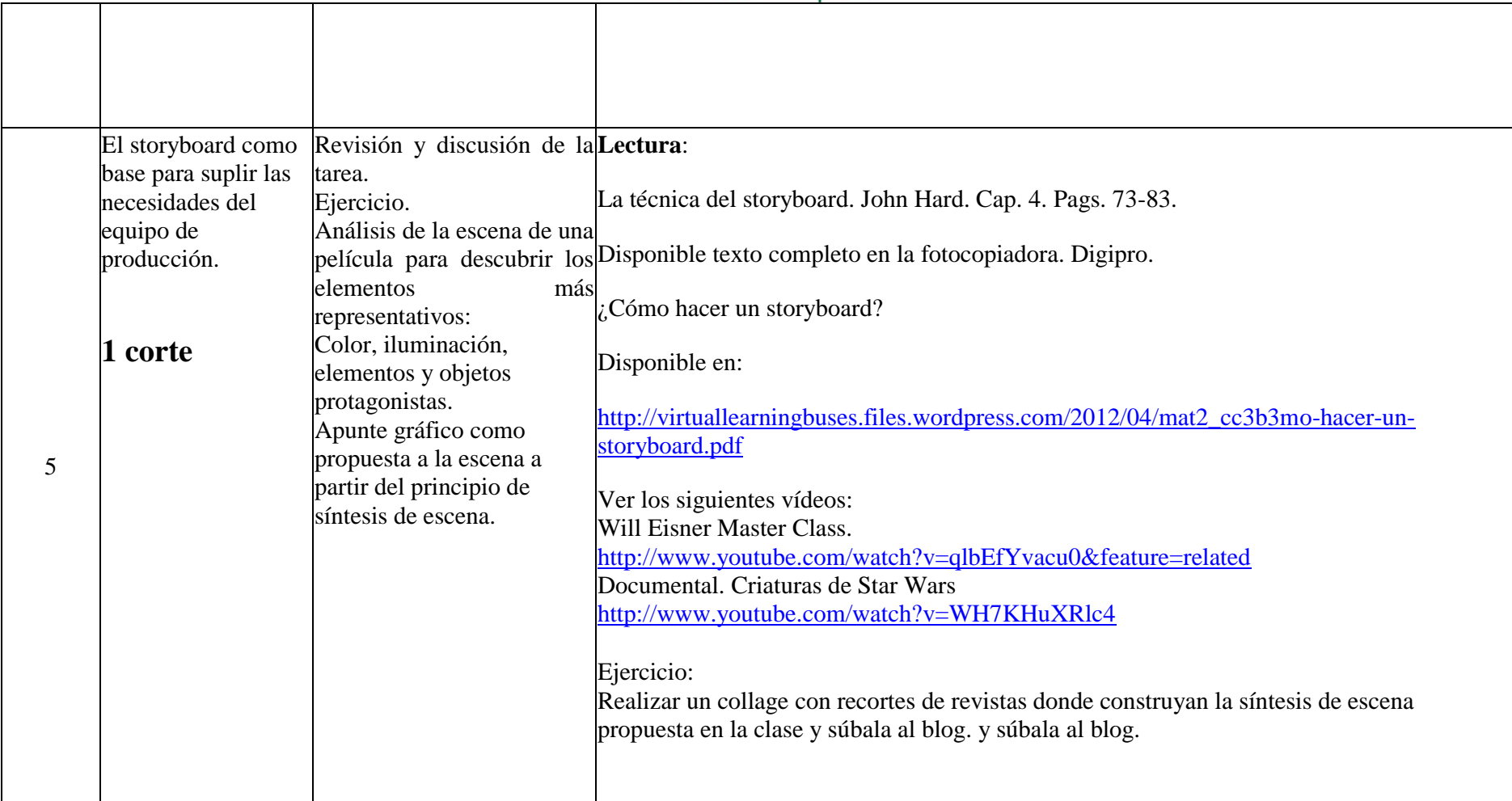

#### **VICERRECTORIA ACADEMICA Y DE INVESTIGACIONES**

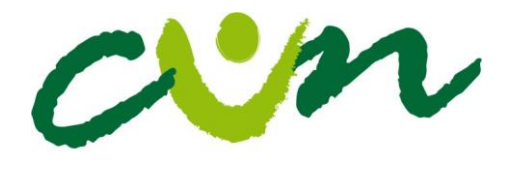

Análisis elementos

storyboard.

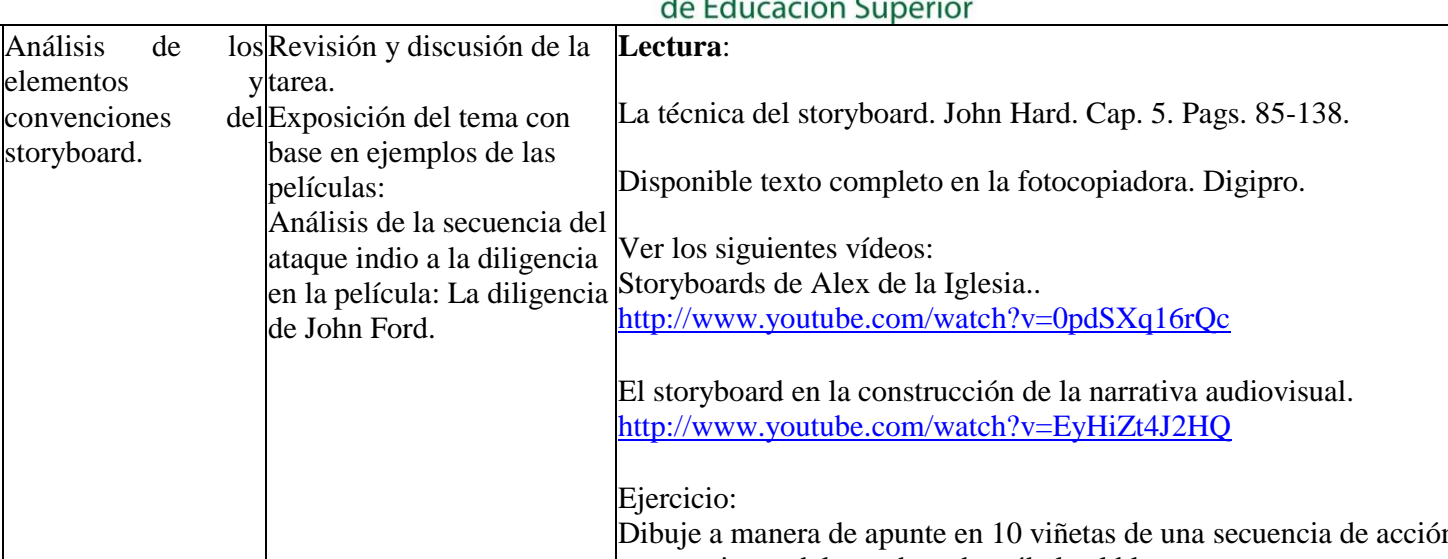

6 n usando las convenciones del storyboard y súbala al blog. 7 Técnicas básicas de dibujo para el storyboard. Proporción de la cabeza. Revisión y discusión de la tarea. Exposición del tema y ejercicio práctico debujo de una cabeza humana en los ángulos: frontal, ¾ anterior, perfil, ¾ posterior, posterior. **Lectura**: Dibujo de cabeza y manos. Andrew Loomis. Pags. 7 12. Disponible en: [http://es.scribd.com/doc/3906594/loomis-dibujo-de-cabeza-y-manos-version-en](http://es.scribd.com/doc/3906594/loomis-dibujo-de-cabeza-y-manos-version-en-espanol#download)[espanol#download](http://es.scribd.com/doc/3906594/loomis-dibujo-de-cabeza-y-manos-version-en-espanol#download) Ver los siguientes vídeos: Dibujo básico de la cabeza. <http://www.youtube.com/watch?v=Ozn1VUZ2vOE>

#### **VICERRECTORIA ACADEMICA Y DE INVESTIGACIONES**

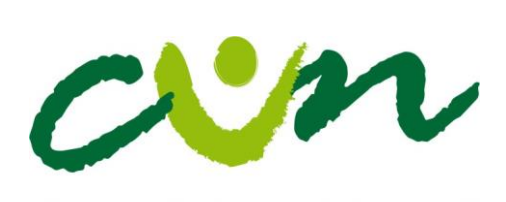

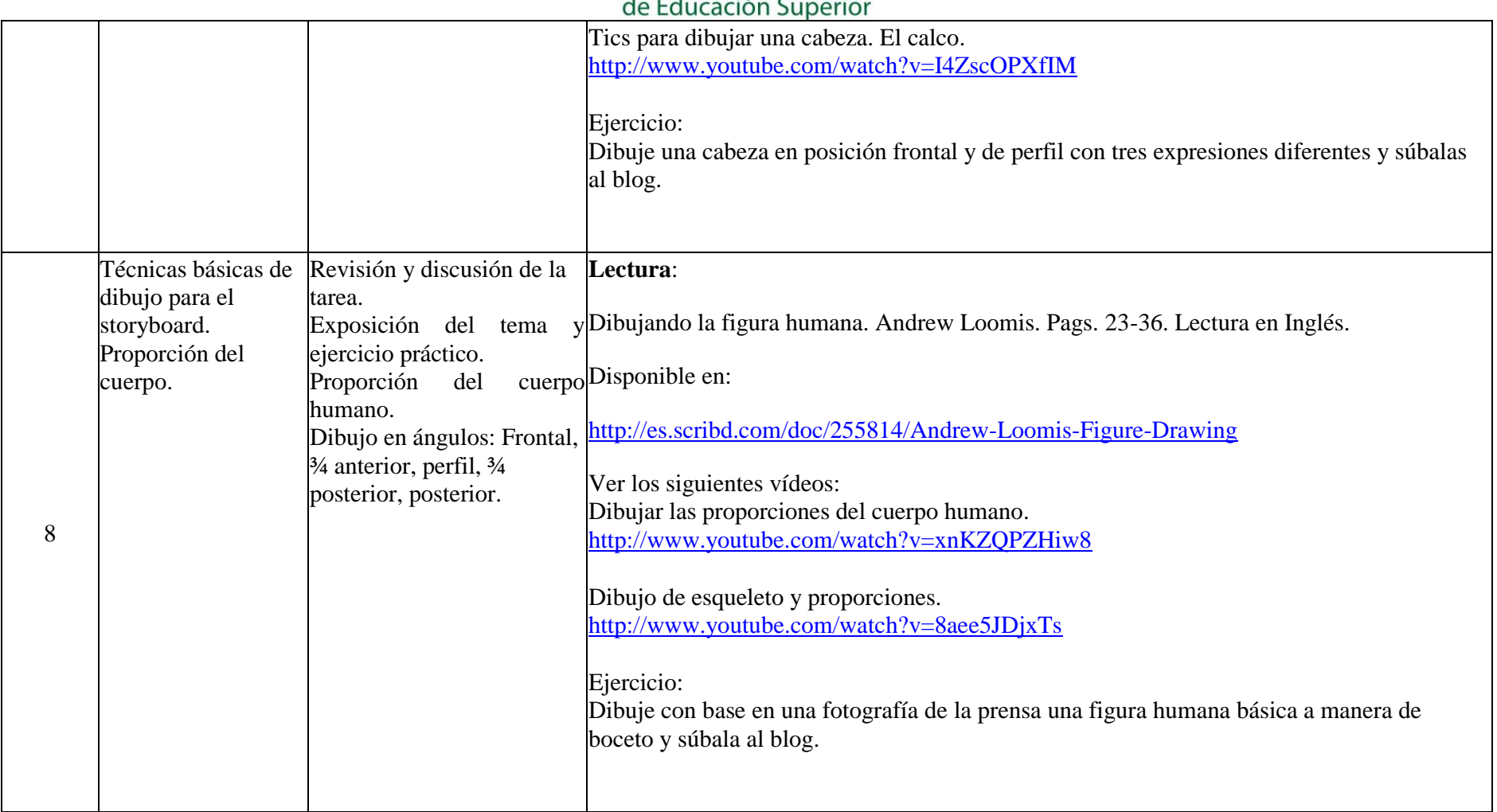

#### **VICERRECTORIA ACADEMICA Y DE INVESTIGACIONES**

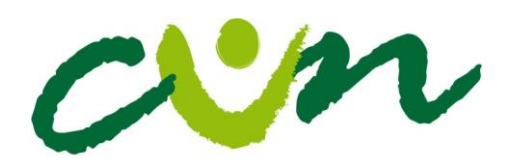

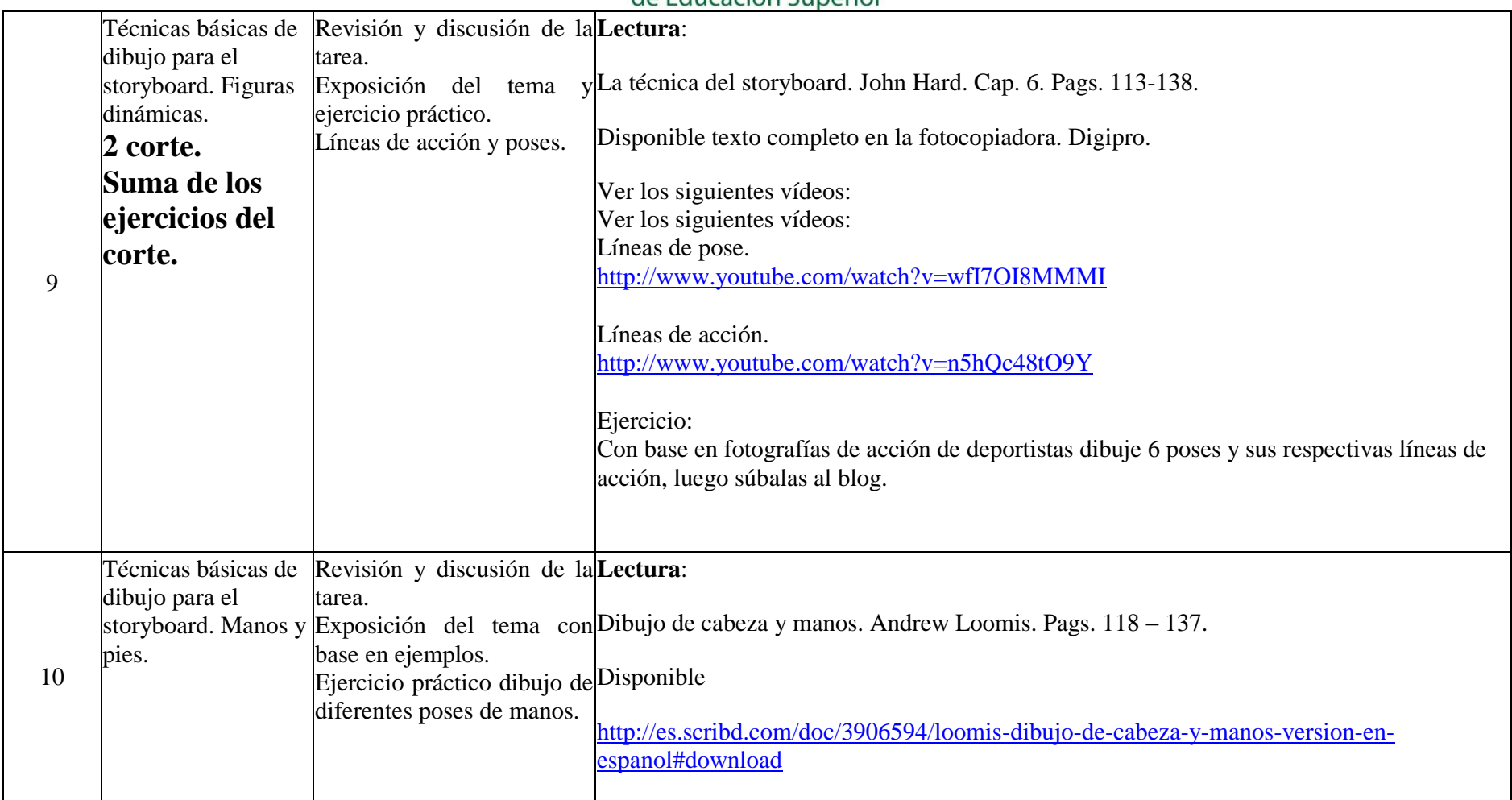

#### **VICERRECTORIA ACADEMICA Y DE INVESTIGACIONES**

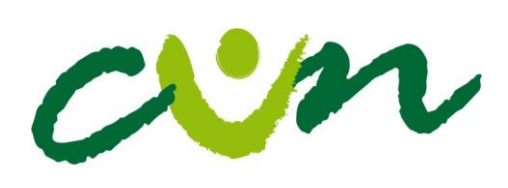

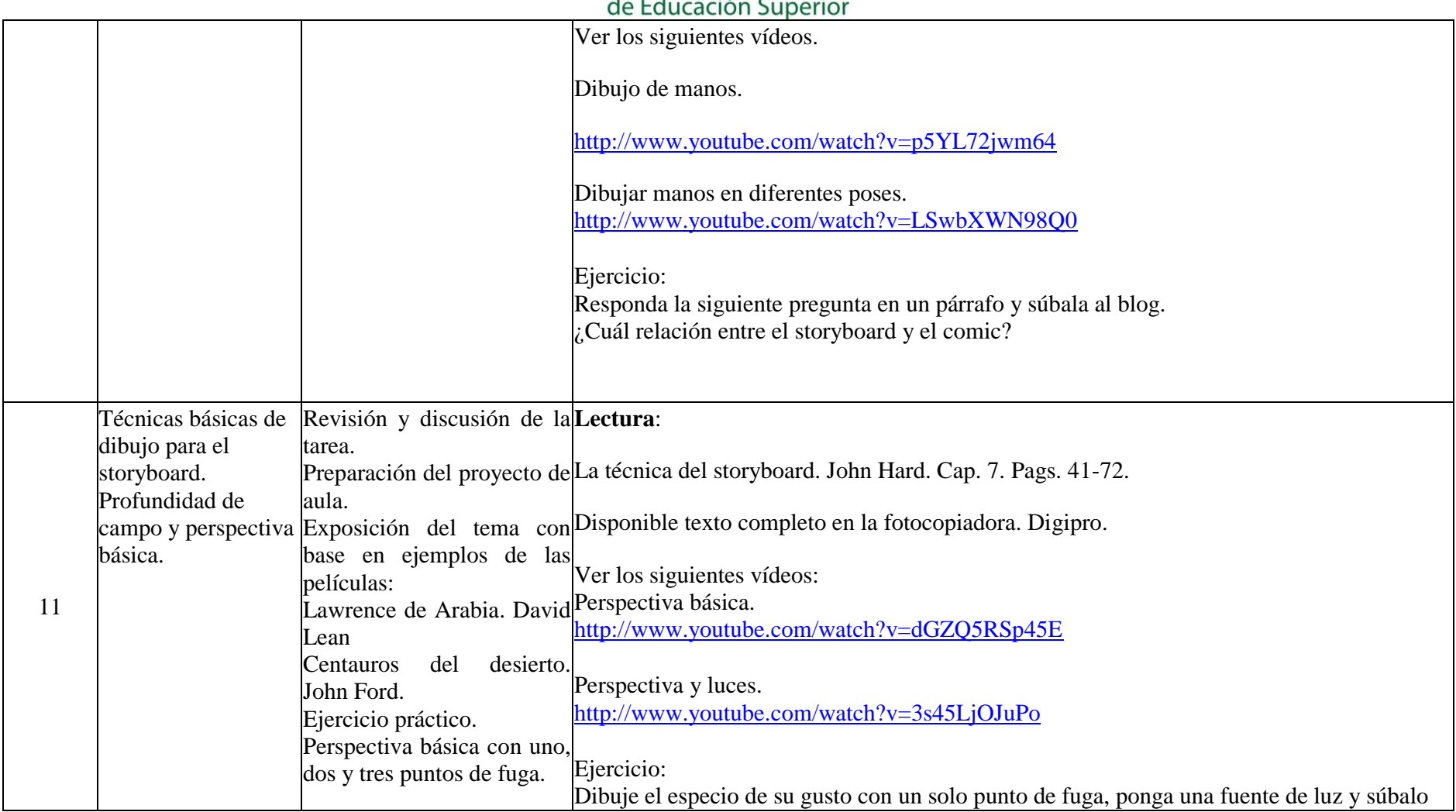

#### **VICERRECTORIA ACADEMICA Y DE INVESTIGACIONES**

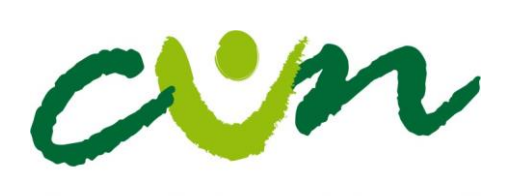

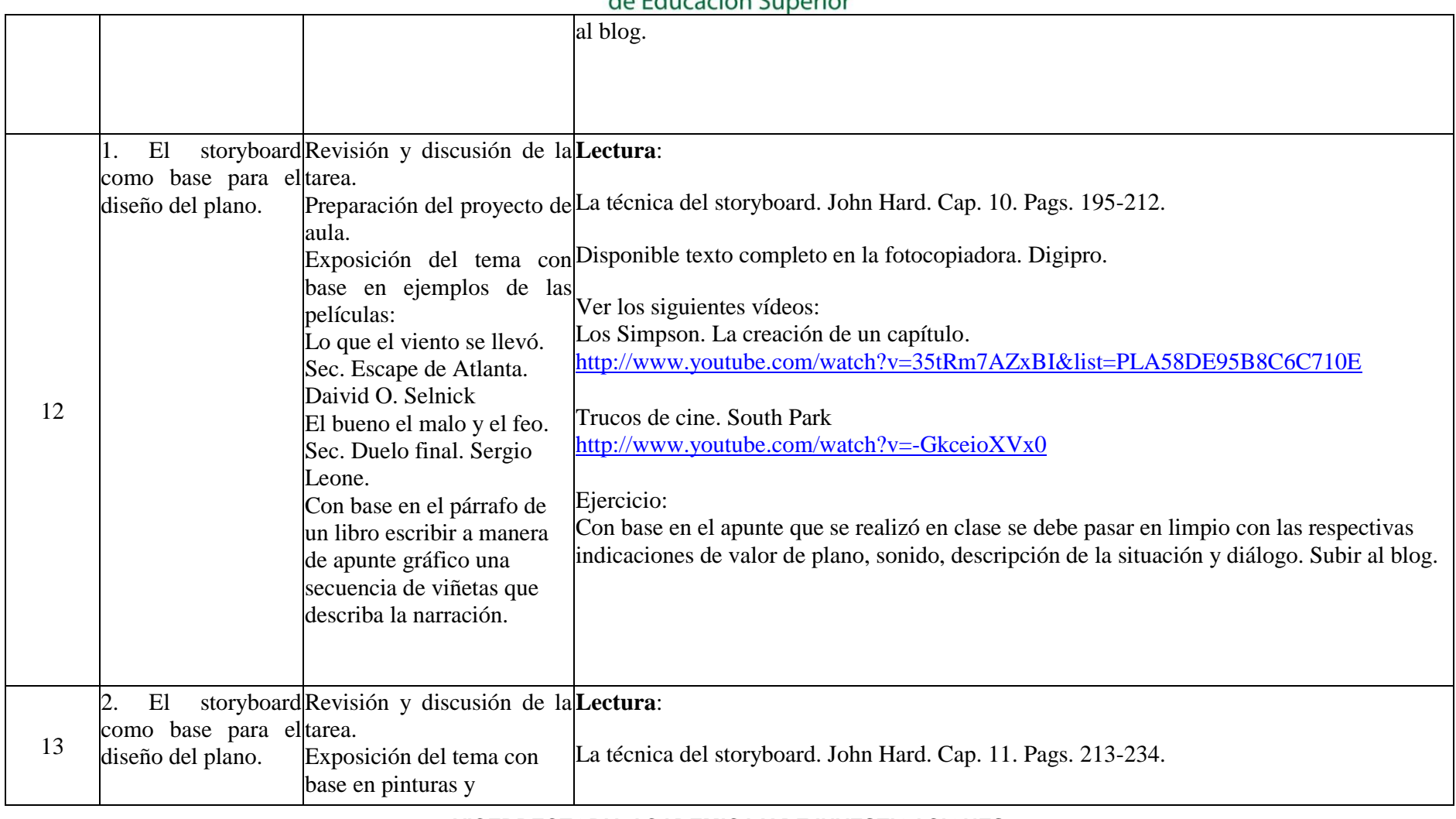

#### **VICERRECTORIA ACADEMICA Y DE INVESTIGACIONES**

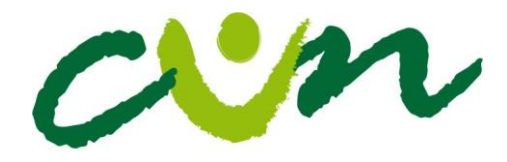

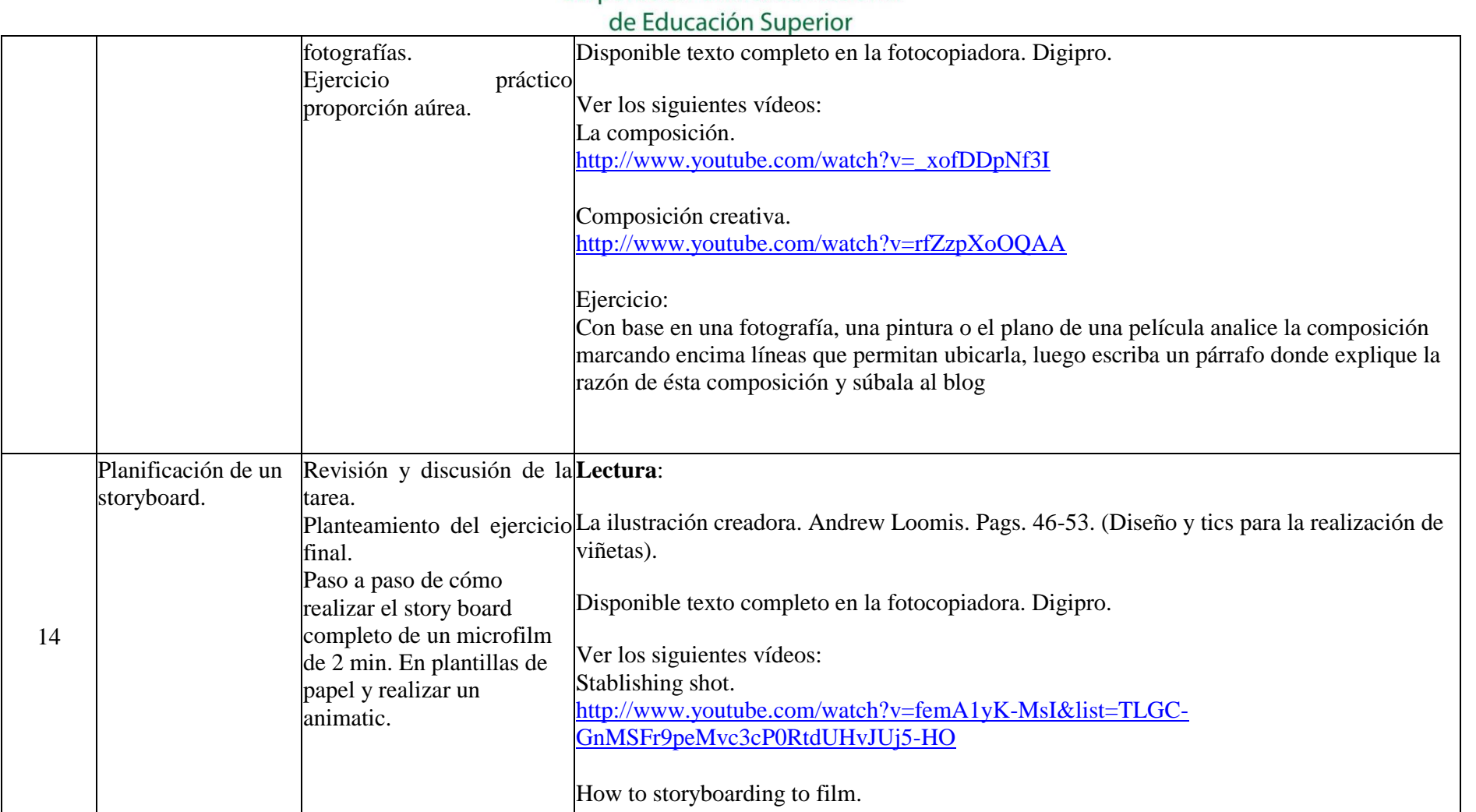

#### **VICERRECTORIA ACADEMICA Y DE INVESTIGACIONES**

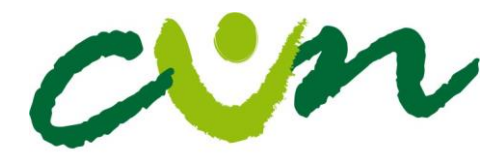

#### Corporación Unificada Nacional  $\mathbf{J} = \mathbf{F} \mathbf{J}$  and  $\mathbf{A} = \mathbf{C} \mathbf{J}$  and  $\mathbf{A} = \mathbf{C} \mathbf{J}$

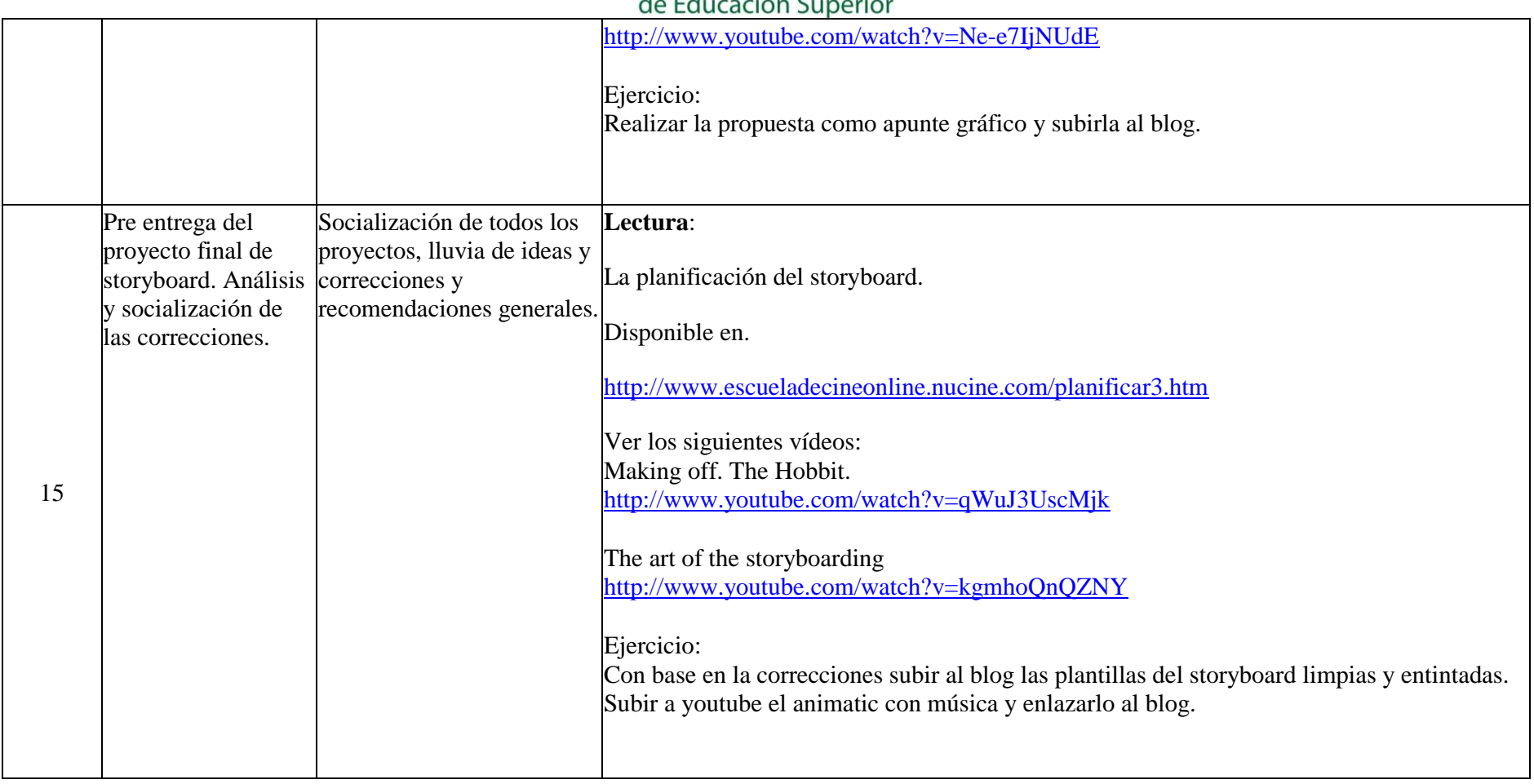

#### **VICERRECTORIA ACADEMICA Y DE INVESTIGACIONES**

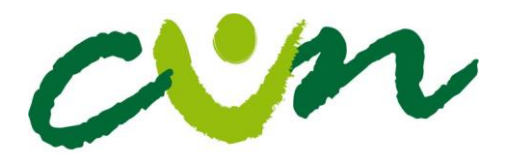

de Educación Superior

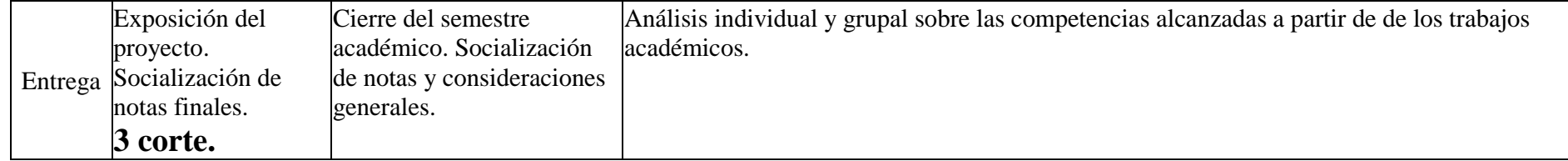

## **q. Sistema de evaluación (criterios y descripción)**

Evaluación diagnostica: La suma de los ejercicios en clase 15% + 15% la suma de los ejercicios realizados en casa.

\_\_\_\_\_\_\_\_\_\_\_\_\_\_\_\_\_\_\_\_\_\_\_\_\_\_\_\_\_\_\_\_\_\_\_\_\_\_\_\_\_\_\_\_\_\_\_\_\_\_\_\_\_\_\_\_\_\_\_\_\_\_\_\_\_\_\_\_\_\_\_\_\_\_\_\_\_\_\_\_\_\_\_\_\_\_\_\_\_\_\_\_\_\_\_\_

\_\_\_\_\_\_\_\_\_\_\_\_\_\_\_\_\_\_\_\_\_\_\_\_\_\_\_\_\_\_\_\_\_\_\_\_\_\_\_\_\_\_\_\_\_\_\_\_\_\_\_\_\_\_\_\_\_\_\_\_\_\_\_\_\_\_\_\_\_\_\_\_\_\_\_\_\_\_\_\_\_\_\_\_\_\_\_\_\_\_\_\_\_\_\_\_

\_\_\_\_\_\_\_\_\_\_\_\_\_\_\_\_\_\_\_\_\_\_\_\_\_\_\_\_\_\_\_\_\_\_\_\_\_\_\_\_\_\_\_\_\_\_\_\_\_\_\_\_\_\_\_\_\_\_\_\_\_\_\_\_\_\_\_\_\_\_\_\_\_\_\_\_\_\_\_\_\_\_\_\_\_\_\_\_\_\_\_\_\_\_\_\_

\_\_\_\_\_\_\_\_\_\_\_\_\_\_\_\_\_\_\_\_\_\_\_\_\_\_\_\_\_\_\_\_\_\_\_\_\_\_\_\_\_\_\_\_\_\_\_\_\_\_\_\_\_\_\_\_\_\_\_\_\_\_\_\_\_\_\_\_\_\_\_\_\_\_\_\_\_\_\_\_\_\_\_\_\_\_\_\_\_\_\_\_\_\_\_\_

Evaluación formativa: Planteamiento de problemas característicos de la aplicación del Store Board.

Evaluación Aditiva: 30% y 30% dos primeros módulos. Ejercicios en clase + ejercicios en casa. 40% suma de ejercicios en clase y ejercicios en casa.

## **r. Calificación (distribución de notas)**

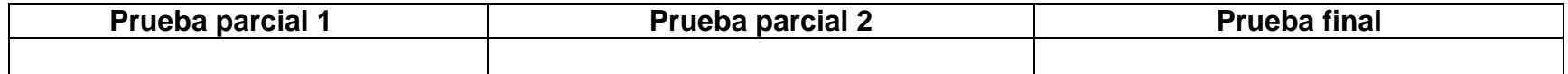

**VICERRECTORIA ACADEMICA Y DE INVESTIGACIONES**

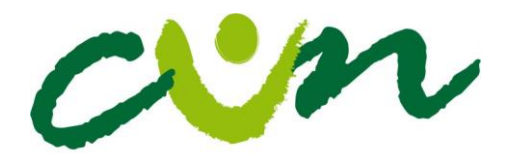

de Educación Superior

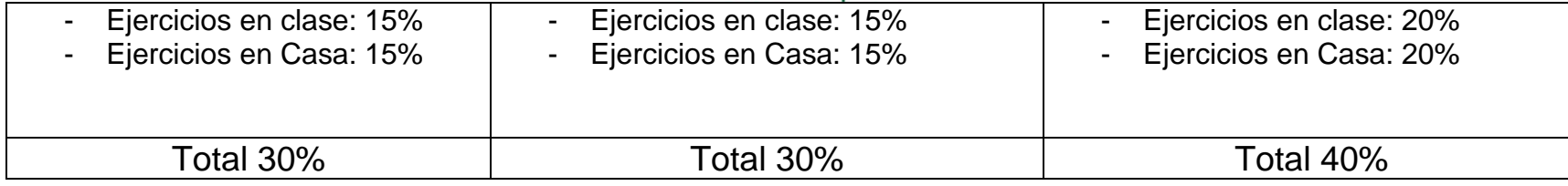

\_\_\_\_\_\_\_\_\_\_\_\_\_\_\_\_\_\_\_\_\_\_\_\_\_\_\_\_\_\_\_\_\_\_\_\_\_\_\_\_\_\_\_\_\_\_\_\_\_\_\_\_\_\_\_\_\_\_\_\_\_\_\_\_\_\_\_\_\_\_\_\_\_\_\_\_\_\_\_\_\_\_\_\_\_\_\_

\_\_\_\_\_\_\_\_\_\_\_\_\_\_\_\_\_\_\_\_\_\_\_\_\_\_\_\_\_\_\_\_\_\_\_\_\_\_\_\_\_\_\_\_\_\_\_\_\_\_\_\_\_\_\_\_\_\_\_\_\_\_\_\_\_\_\_\_\_\_\_\_\_\_\_\_\_\_\_\_\_\_\_\_\_\_\_\_\_

**s. Bibliografía y cibergrafía**

**MANUAL PARA LA REALIZACIÓN DE STORY BOARDS. González Monaj, Raúl.**

**Ed. UPV Universidad Politecnica de Valencia.**

**LA ILUSTRACIÓN CREADORA. Loomis, Andrew. Ed. Walter Foster. USA.**

**LA ILUSTRACIÓN CREADORA. Loomis, Andrew. Ed. Walter Foster. USA.**

**LA PERSPECTIVA A SU ALCANCE. Metzger, Phil. Ed, Ever Green. China.**

**EL COMIC Y EL ARTE SECUENCIAL. Eisner, Will.**

#### **VICERRECTORIA ACADEMICA Y DE INVESTIGACIONES**

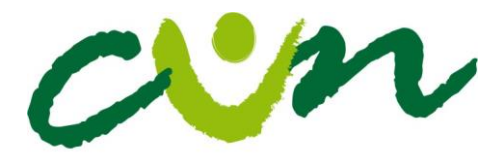

## **Ed, Norma editorial, España.**

Web sobre animáticas:<http://www.aboutanimatics.com/production.html> Storyboard, Wikipedia:<http://en.wikipedia.org/wiki/Storyboard> Secretos del storyboard:<http://www.youtube.com/user/StoryboardSecrets> Historia del storyboarding:<http://www.youtube.com/watch?v=inYgIs-Ofyk>

**Nombre del Docente: Luís Fernando Gasca B.**

**Email Institucional: [luis\\_gasca@cun.edu.co](mailto:luis_gasca@cun.edu.co)**

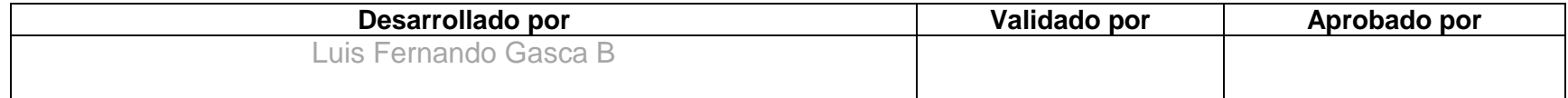

**\_\_\_\_\_\_\_\_\_\_\_\_\_\_\_\_\_\_\_\_\_\_\_\_\_\_\_\_\_\_\_\_\_\_\_\_\_\_\_\_\_\_\_\_\_\_\_\_\_\_\_\_\_\_\_\_\_\_\_\_\_\_\_\_\_\_\_\_\_\_\_\_\_\_\_\_\_**

**\_\_\_\_\_\_\_\_\_\_\_\_\_\_\_\_\_\_\_\_\_\_\_\_\_\_\_\_\_\_\_\_\_\_\_\_\_\_\_\_\_\_\_\_\_\_\_\_\_\_\_\_\_\_\_\_\_\_\_\_\_\_\_\_\_\_\_\_\_\_\_\_\_\_\_\_\_\_\_\_**

**Fecha: Enero 8 de 2014**

**VICERRECTORIA ACADEMICA Y DE INVESTIGACIONES** [www.cun.edu.co](http://www.cun.edu.co/) viceacadem@cun.edu.co Bogotá D.C. - Colombia